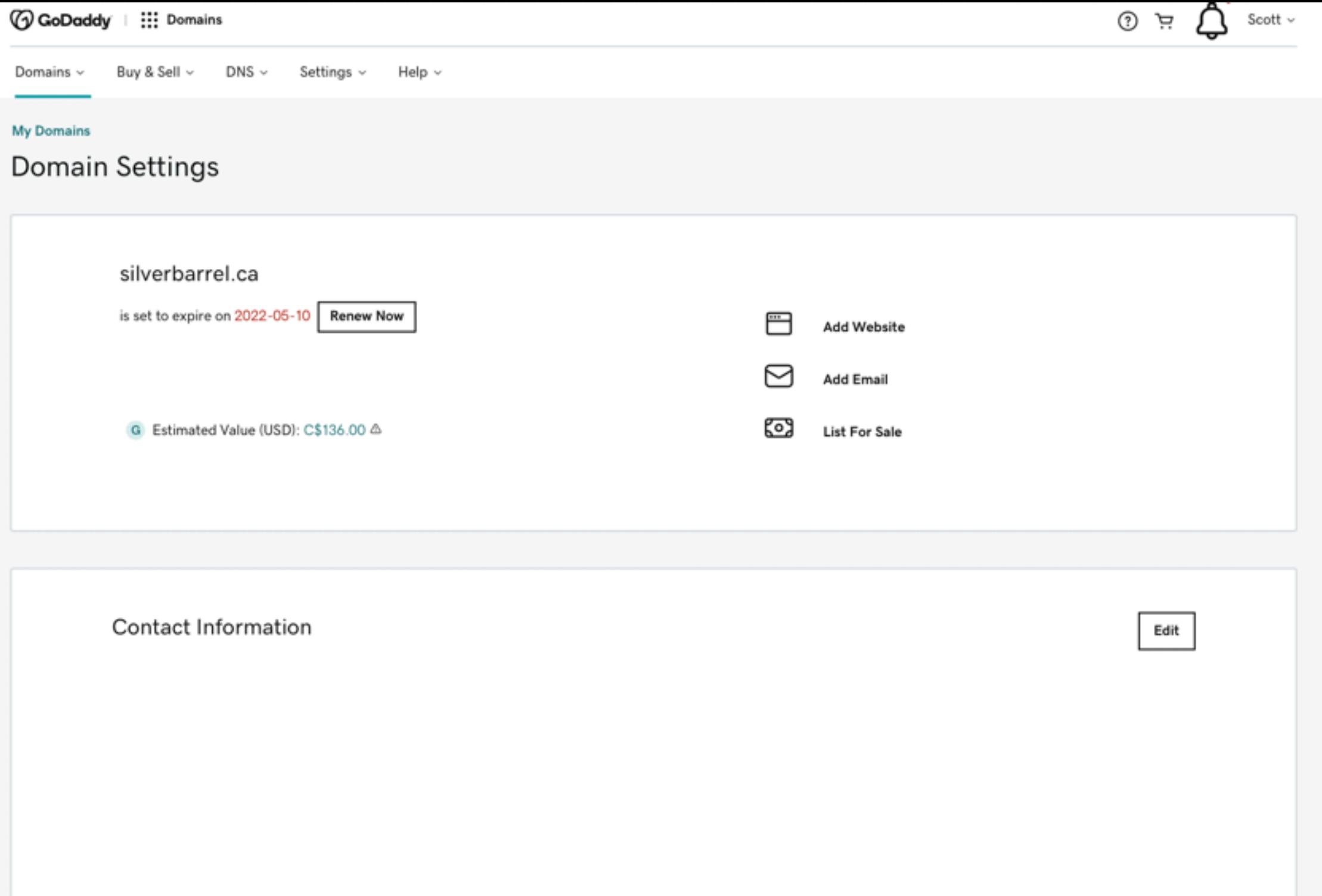

### **Additional Settings**

 $\Theta$  Don't risk losing your domain

Protect your domain against active threats like domain hijacking and prevent accidental domain loss due to an expired credit card and other billing failures.

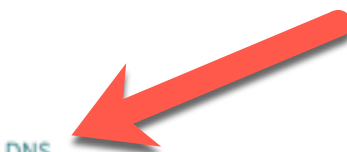

Manage DNS

Transfer domain to another GoDaddy account

Transfer domain away from GoDaddy

## DNS Management

silverbarrel.ca

## **DNS Records** DNS Records define how your domain behaves, like showing your website content and delivering your email. Delete Copy TTL ① Type  $\circledcirc$ Name ⑦ Data  $\circledcirc$  $\Box$ A  $^{\copyright}$ 600 seconds 15.197.142.173  $\Box$ А  $^{\copyright}$ 3.33.152.147 600 seconds  $\overline{\phantom{a}}$ **NS**  $^\copyright$ ns13.domaincontrol.com. 1 Hour  $^{\copyright}$ ΝS ns14.domaincontrol.com. 1 Hour

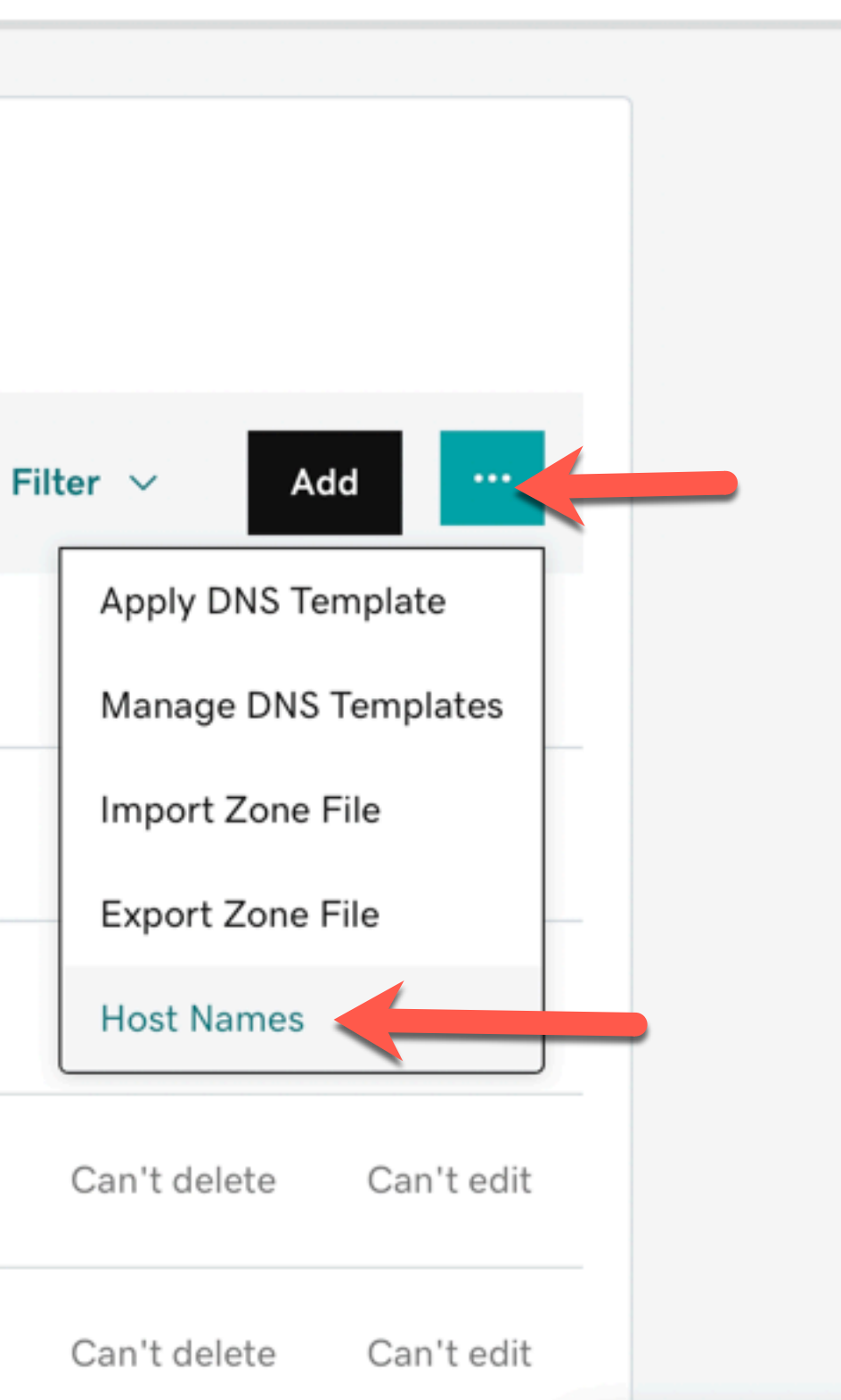

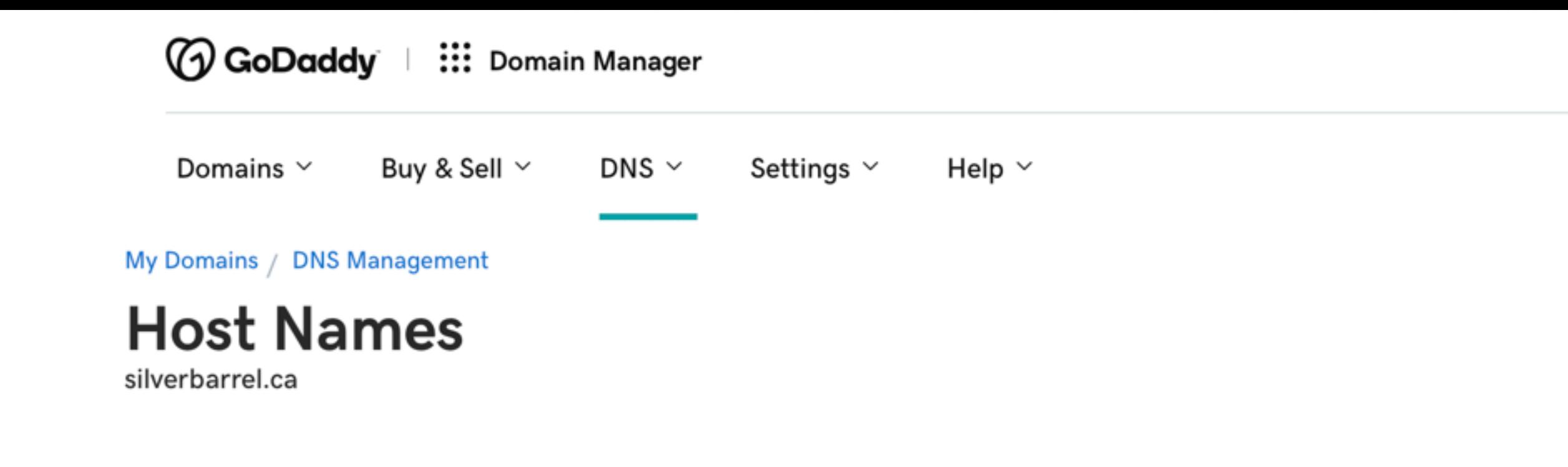

Hostnames let you use your domain - instead of an IP address - to identify your name servers.

Copyright © 1999 - 2022 GoDaddy Operating Company, LLC. All Rights Reserved. Privacy Policy

#### $\sum$  Scott  $\sim$ <u>ਹੇ ਸ</u>

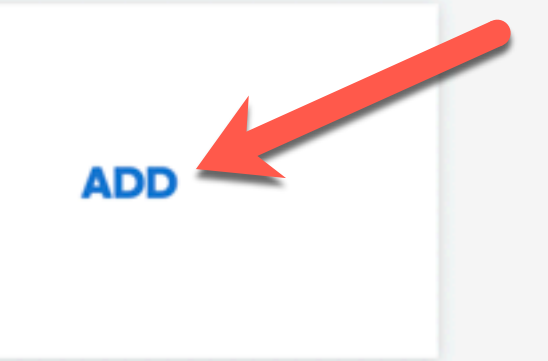

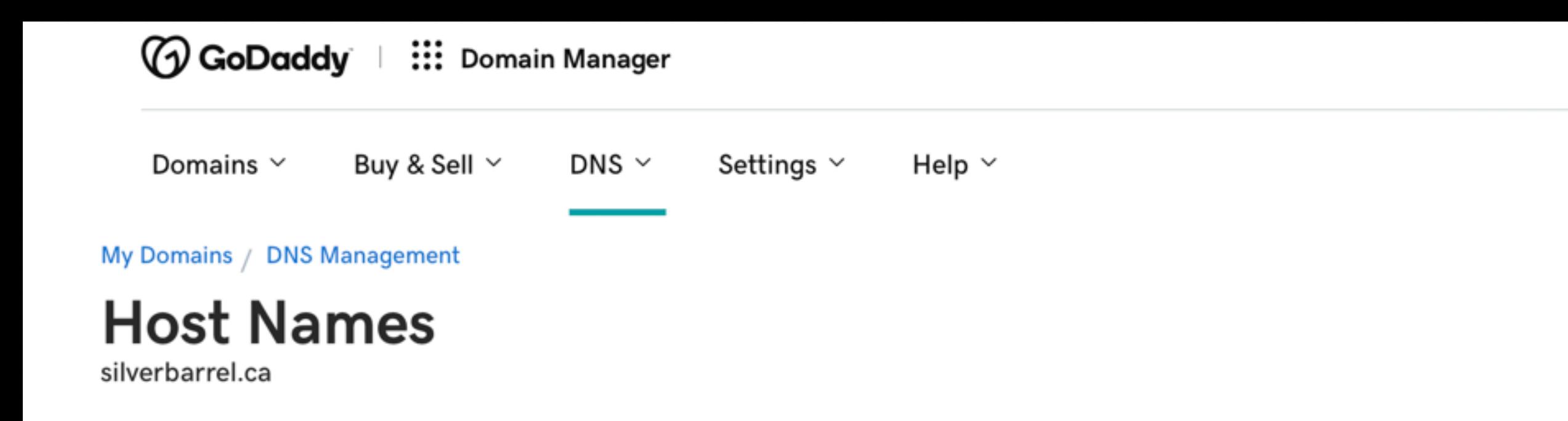

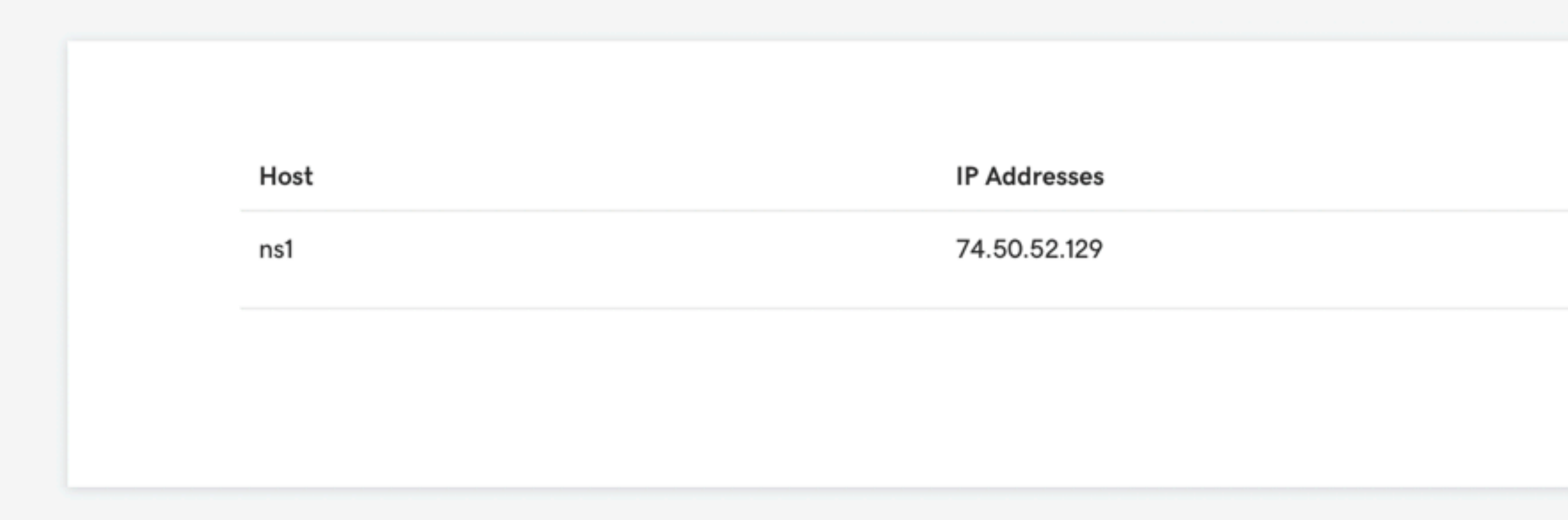

Copyright © 1999 - 2022 GoDaddy Operating Company, LLC. All Rights Reserved. Privacy Policy

#### ぺ Scott  $\sim$ ᠓ ਦ਼

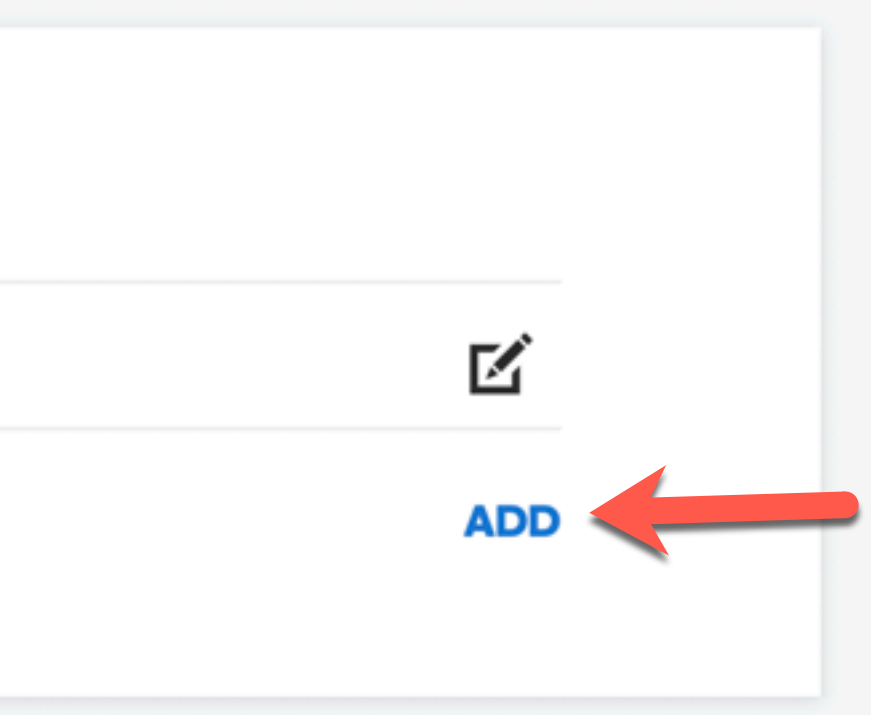

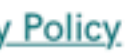

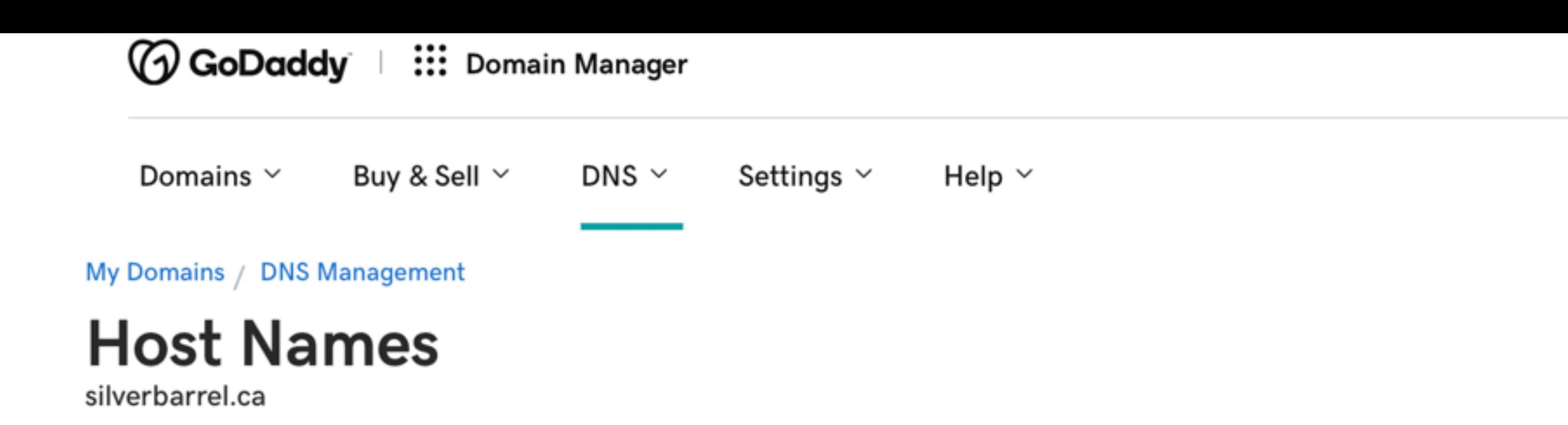

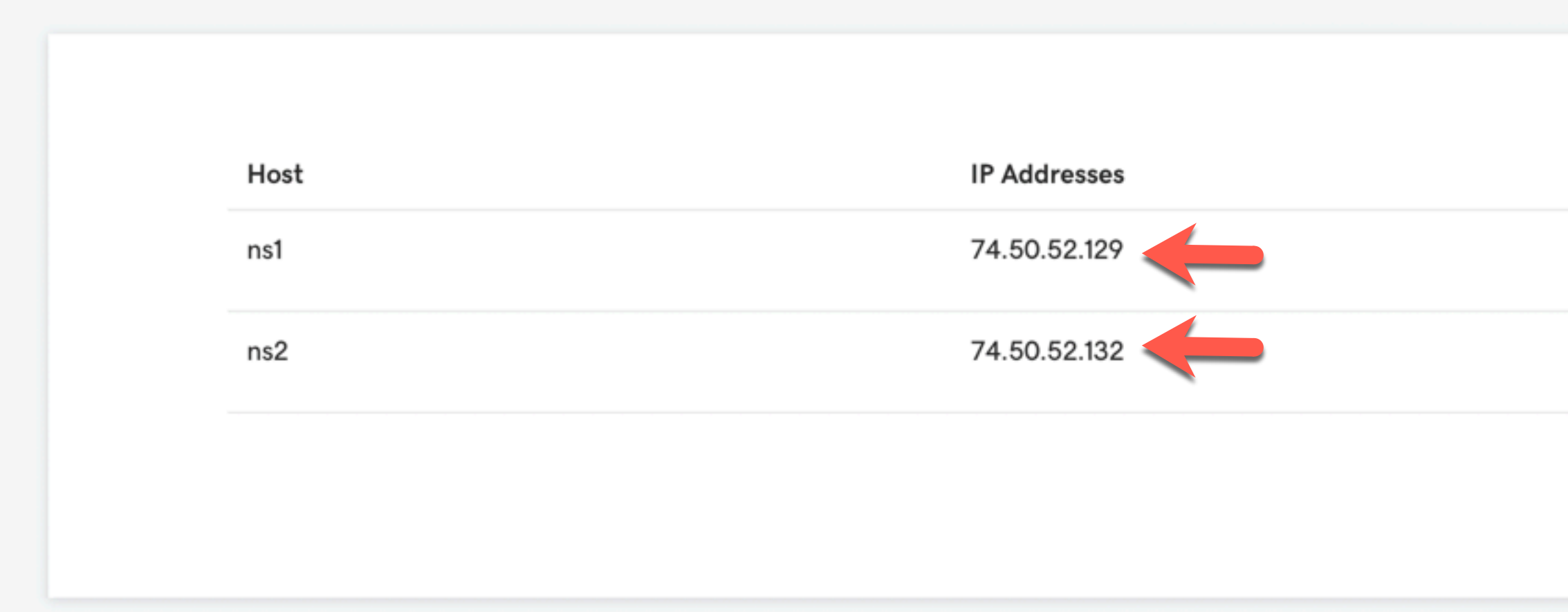

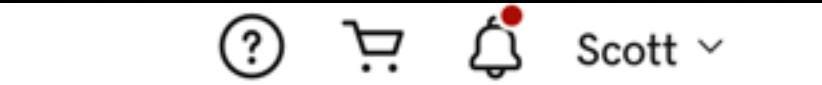

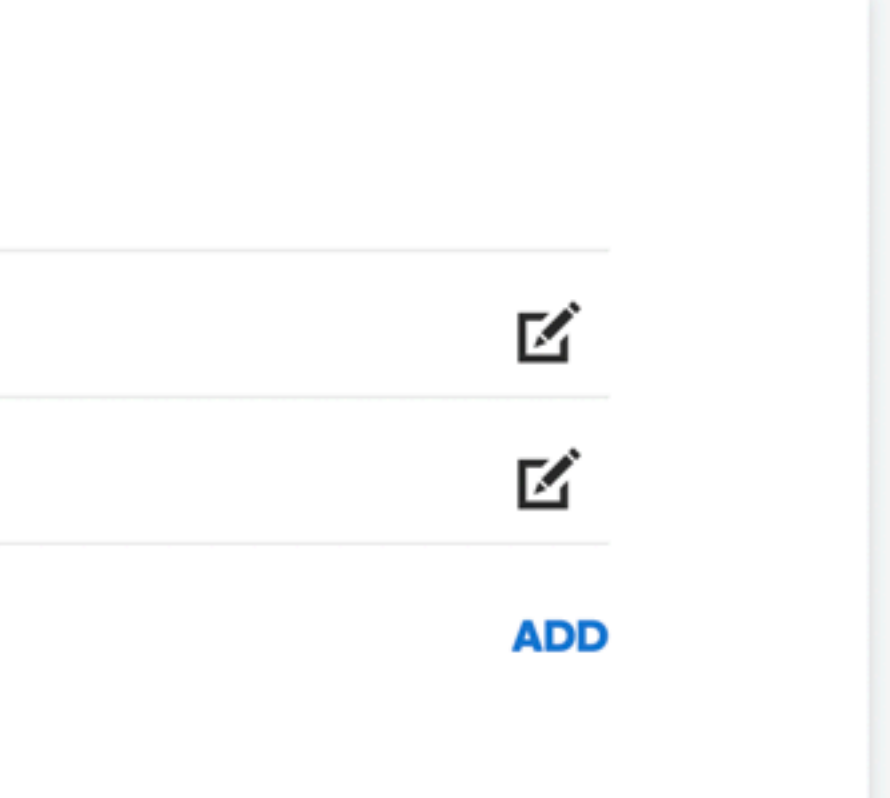

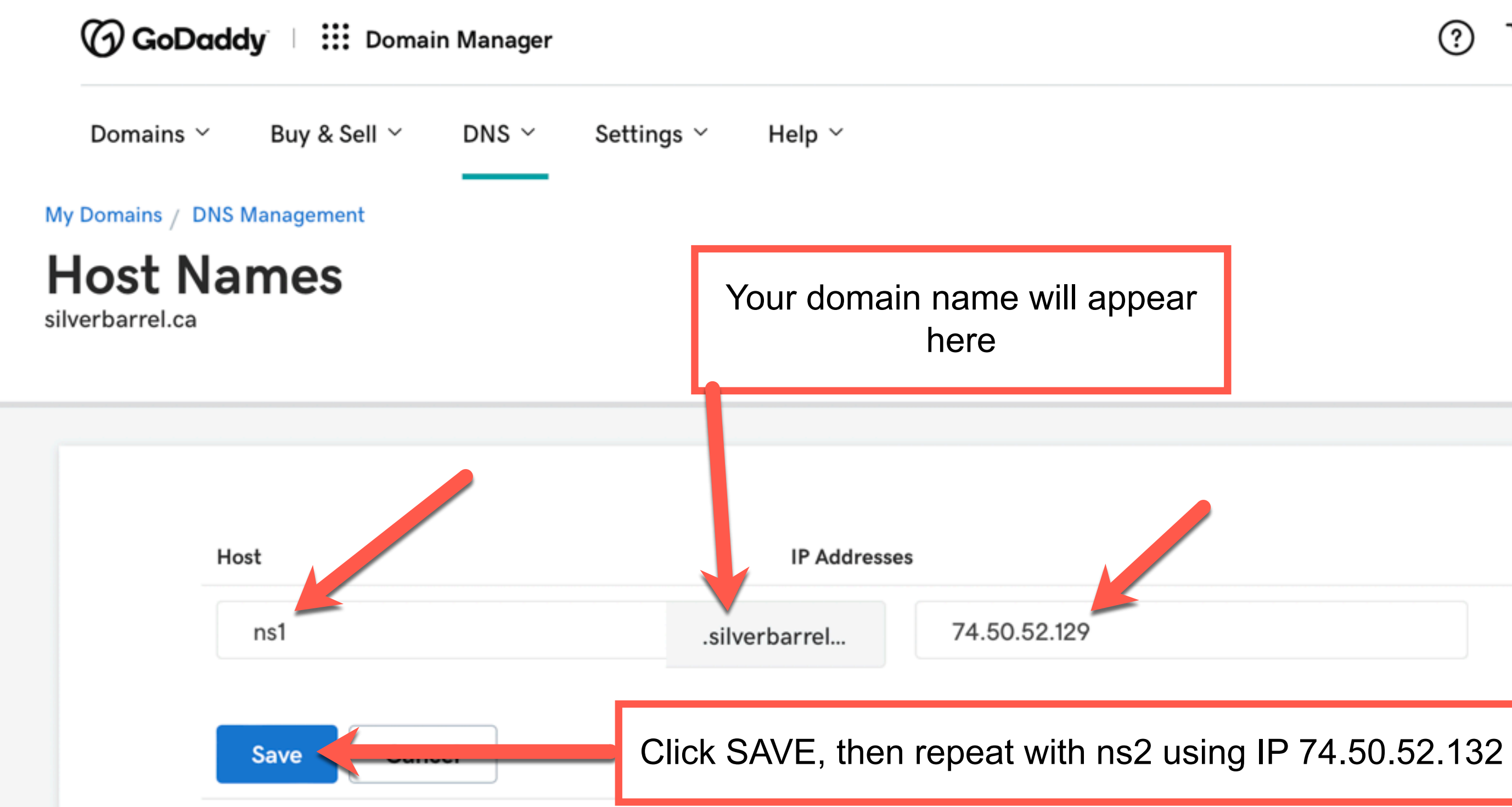

#### $\odot$ Scott  $\sim$ ら

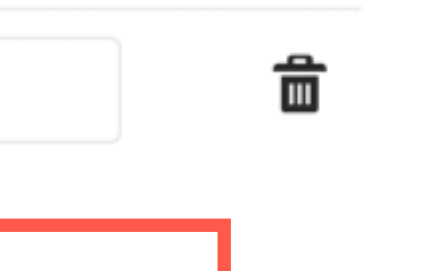

## **Nameservers**

Last updated 19-01-16 8:35 AM

Using default nameservers

Change

## Go Back to DNS Management and click on Change.

Nameserver

ns13.domaincontrol.com

ns14.domaincontrol.com

eservers

fault namesery

 $\times$ 

# **Edit Nameservers**

## **Connect My Domain to a Website**

Changing nameservers is risky, and could potentially lead to your website disappearing from public view. We can help you achieve your objectives while keeping your nameservers with us to get rock-solid security infrastructure, light-speed resolution and global reach.

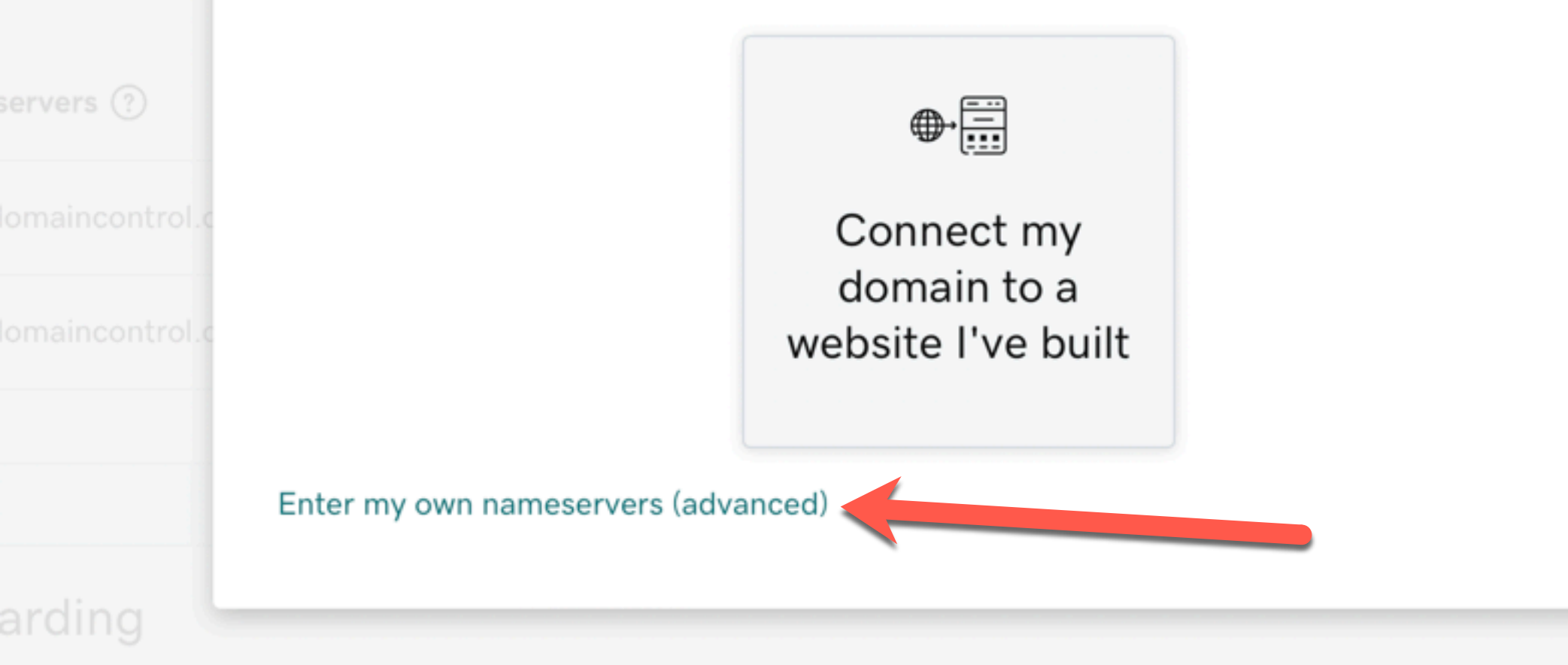

#### **My Domains**

# **DNS Management**

silverbarrel.ca

## **Enter My Own Nameservers**

Changing nameservers is risky, and change could potentially lead to your website disappearing from public view.

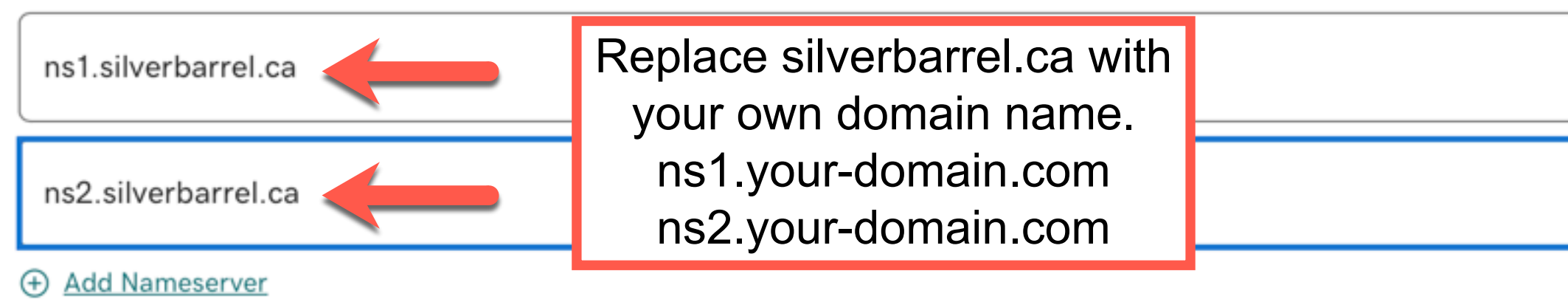

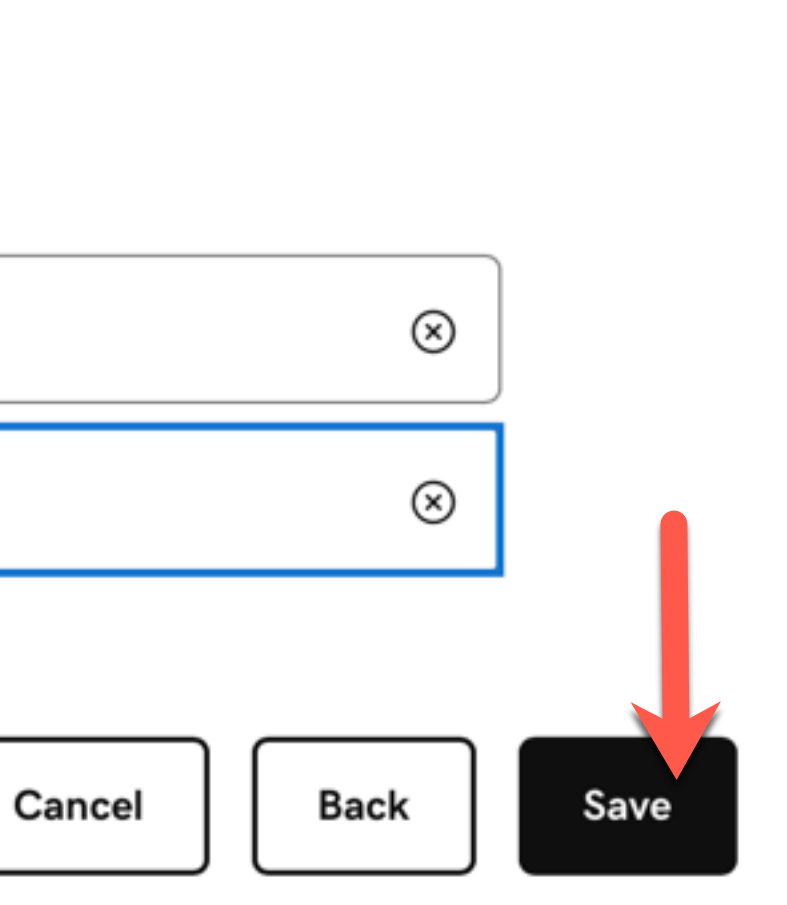

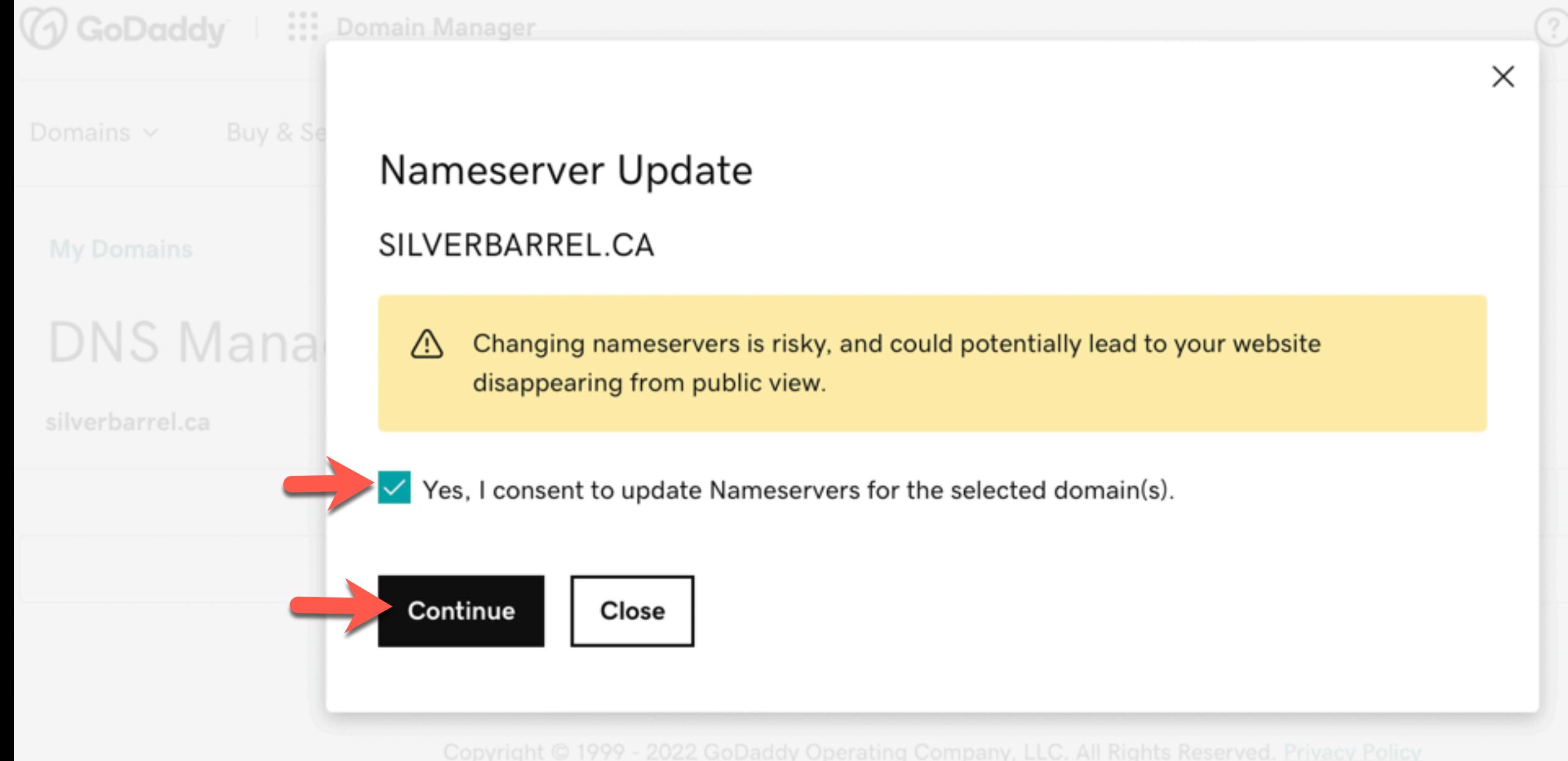

 $\overline{\phantom{a}}$  $\sim$